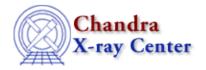

URL: http://cxc.harvard.edu/ciao3.4/stk count.html

Last modified: December 2006

Context: tools

AHELP for CIAO 3.4

# stk\_count

Jump to: Description Examples Parameters Bugs See Also

### **Synopsis**

stk\_count is used to count the number of items in a stack. The output is to the stk\_count parameter file.

## **Syntax**

stk\_count infile [count] [echo] [verbose]

### **Description**

The stk\_count program takes an infile string as input. The infile string can be defined in any variation that is accepted by the ASCDS stack API. These variations include the use of @ and added directory paths (ie. @/tmp/foo).

The output parameter is count. Count will hold the number of elements found in the stack defined by infile.

The level of verbosity is defined by the verbose parameter. The user can optionally set verbose from 0 (for not output) up to 3 (for the most output.)

### **Example 1**

stk\_count infile="one two three"

stk\_count will build a stack from the string infile string "one two three" and output the number of items in the stack. In this case the number of stack items is 3.

### **Example 2**

stk\_count infile="@file.lis foo"

stk\_count will build a stack from the string infile string "@file.lis foo" and output the number of items in the stack. If file.lis contains 5 lines, the number of stack items will be 6.

stk count 1

### **Example 3**

stk\_count infile="foo @/tmp/file.lis goo"

stk\_count will build a stack from the string infile string "foo @file.lis goo" and output the number of items in the stack. If /tmp/file.lis contains 10 lines, the number of stack items will be 12.

#### **Parameters**

| name           | type    | ftype | def | min | max | reqd | stacks |
|----------------|---------|-------|-----|-----|-----|------|--------|
| <u>infile</u>  | file    | input |     |     |     | yes  | yes    |
| count          | string  |       |     |     |     | no   |        |
| <u>echo</u>    | boolean |       | no  |     |     | no   |        |
| <u>verbose</u> | integer |       | 0   | 0   | 5   | no   |        |

## **Detailed Parameter Descriptions**

Parameter=infile (file required filetype=input stacks=yes)

The string used to build a stack.

The infile string can be defined in any variation that is accepted by the ASCDS stack API. These variations include the use of @ and added directory paths (ie. @/tmp/foo). Zero or more stacks may be used as input.

Parameter=count (string not required)

This is the tool output. Count holds the total number of elements derived from the infile parameter.

Parameter=echo (boolean not required default=no)

Echo value to screen?

Determines if the retrieved value is printed to the screen in addition to being stored in the parameter file.

Parameter=verbose (integer not required default=0 min=0 max=5)

Determines the level of output the user will see when the program is run.

Each level adds additional output. 0 – no output. 1 – shows non-hidden parameters. 2 – shows hidden parameters. 3 – gives the user information about which stage of the program is executing.

### **Bugs**

See the <u>bugs page for this tool</u> on the CIAO website for an up-to-date listing of known bugs.

### See Also

concept

stack

2 Example 3

modules

stackio

tools

stk build, stk read num, stk where

The Chandra X–Ray Center (CXC) is operated for NASA by the Smithsonian Astrophysical Observatory. 60 Garden Street, Cambridge, MA 02138 USA. Smithsonian Institution, Copyright © 1998–2006. All rights reserved.

URL: <a href="http://cxc.harvard.edu/ciao3.4/stk">http://cxc.harvard.edu/ciao3.4/stk</a> count.html

Last modified: December 2006

Example 3 3

Ahelp: stk\_count - CIAO 3.4

4 Example 3